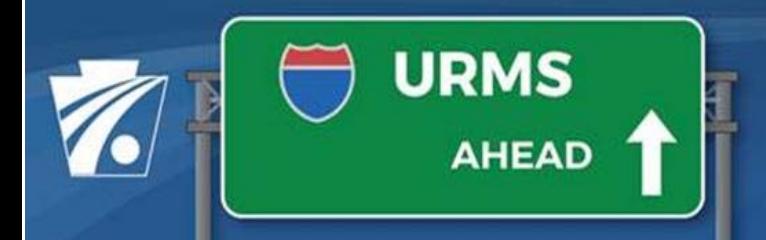

**Utility Relocation Management System Newsletter** 

**Volume 1: 10/22/2020** 

# **PennDOT's Utility Relocation Management System (URMS)**

# **Launching in November!**

PennDOT will soon launch a new web‐based application to organize and manage utility coordination for bridge and highway projects. The new application, URMS (Utility Relocation Management System), will replace the UR‐EDMS system and it will transform the existing paper-based forms into on-screen processes and workflows.

- Centralized Utility Relocation Data and Documents
- Centralized List of Utility Conflicts and Supporting Work
- Electronic Forms & Streamlined Reimbursements
- Task-Based Workflows Guide the Process
- Tools to manage workload and tasks across projects
- Automated & Optimized Utility Clearance Forms
- Improved Communications
- Robust Library of Training Videos & Documents

# **Robust "Just in Time" Training Resources**

The PennDOT team has responded to the challenges of the Covid‐19 pandemic and moved all Training activities online in a series of Training Videos that you can view just when you need them! Each video is short and focused on a single activity.

The URMS Training resources are one click away and will be available 24/7 to help you learn to navigate URMS and take full advantage of the new functionality.

### **Excited to learn more about URMS? Training Videos are Available Now!**

No need to wait for URMS to be released to the public. PennDOT has made a training environment available for you to not only view the Training Videos but also give you a sneak peek of the application and an opportunity for hands‐on practice before URMS is released. This is a safe environment where you can practice and without impact to any actual bridge or highway projects.

#### **To access the Training Videos:**

See the detailed instructions on the document titled Info Sheet-URMS Training. This Info Sheet is attached to the email you received or available at the URMS Information page.

#### **URMS Self-Registration**

If you have not pre‐registered as a URMS user, you can self‐register once it goes live in November. The process is quick and easy. Simply go to https://urms.penndot.gov *after* it goes live and use the *Register for an Account* link. There is currently a video tutorial in the training environment. Closer to our launch date, we will provide access with a direct link to the video tutorial.

#### **UR-EDMS Blackout**

There will be a lot of work required to prepare URMS for our business partners. In preparation, UR‐EDMS will be shut down for a period of time to allow us to get everything just right! Blackout information is attached to the email you received or available at the URMS Information page.

## **Questions, Issues or Concerns?**

If you encounter any problems or have specific questions about the use of URMS, feel free to send an email to the URMS Help account at RA‐ PDURMSHELP@pa.gov. This account is monitored by several people, and someone will respond as quickly as possible.

Newsletters and Info Sheets are posted to the URMS Information page.

Sincerely, PennDOT URMS Staff